The copy filmed hare has been reproduced thenks to tha ganaroaity of:

National Library of Canada

Tha imagaa appaaring hara ara tha bast quality possible considering the condition and legibility of the original copy and in keeping with the filming contract apacificationa.

Original capias in printad papar covara ara filmad beginning with the front cover and ending on the last page with a printed or illustrated impression. or tha back covar whan appropriata. All othar original copiaa ara filmad beginning on tha first page with a printed or illustrated impression, and anding on tha last paga with a printad or illuatratad Imprassion.

The laat recorded freme on eech microfiche shall contein the symbol - (meening "CON-TINUED"), or the symbol V (meening "END"), whichever applies.

Mapa. plates, charts, etc., may be filmed at different reduction ratios. Those too large to be entirely included in one exposure ara filmed beginning in the upper left hand corner, left to right end top to bottom, as many frames as required. The following diagrama illuatrata the method:

L'exemplaire filmé fut reproduit grâce à le générosité de:

Blbllothdque natlonale du Canada

Les images suivantes ont été reproduitss svec le plus grand soin. compta tenu de la condition at de la netteté de l'exemplaire filmé, st sn conformité avec les conditions du contrat de filmage.

Les exemplaires originaux dont la couvarture en papier est imprimée sont filmés en commençent par la premier plat at an terminant soit par la dernière page qui comporte une empreinte d'impression ou d'lllustration, soit par la second plat, salon la cas. Tous lee autres exemplairas origineux sont filmés en commencent per la pramiére pege qui comporte une empreinte d'impression ou d'illustration et en terminent per la dernière pege qui comporte une tsils empreinte.

Un dee symbolaa suivants apparaitra sur la dernière image de chaque microfiche, selon le cas: le symbole —^ signifie "A SUIVRE '. le symbole V signifie "PIN".

Les cartes, planches, tebieaux, etc., peuvent étre filmés à des taux de réduction différents. Lorsque ie document est trop grand pour être reproduit en un seul cliché, il est filmé à partir de l'angle supérieur gauche, de gauche à droite. et de haut en baa, an pranant le nombre d'images nécesseire. Les diagrammes suivants illustrent la méthode.

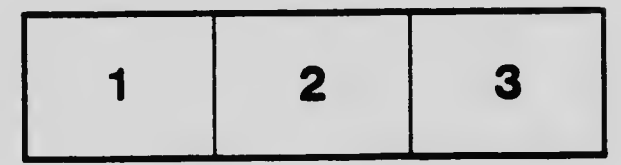

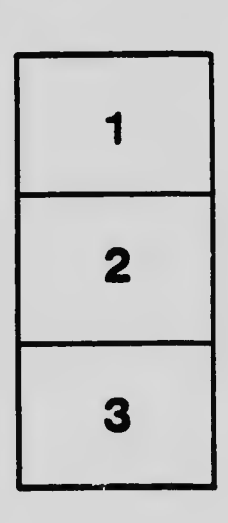

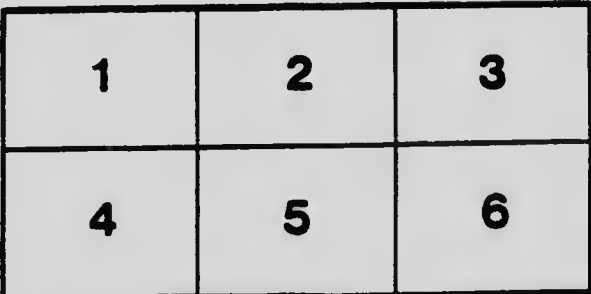